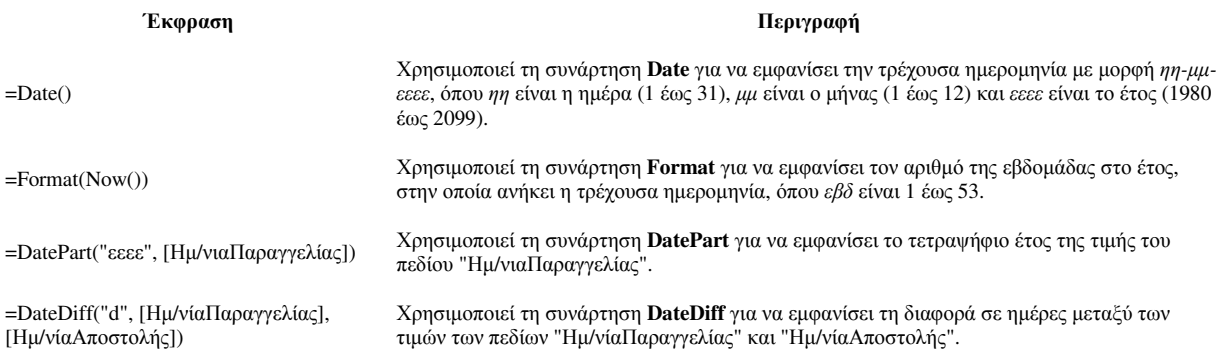

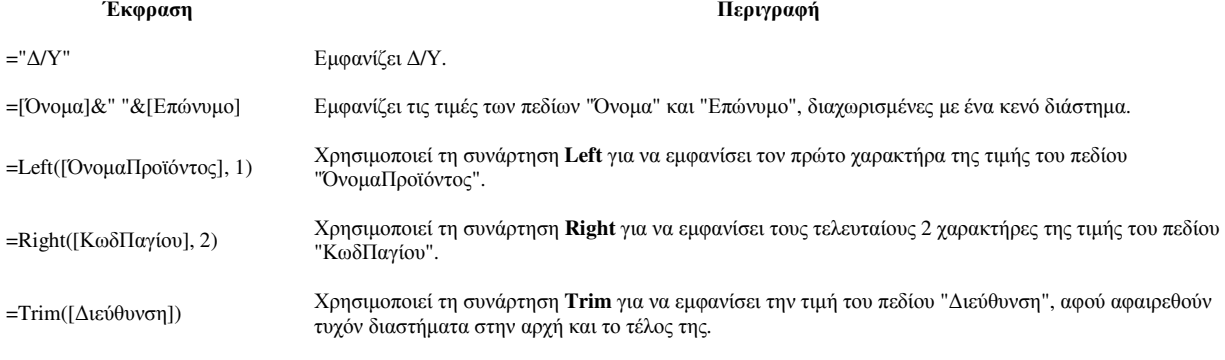

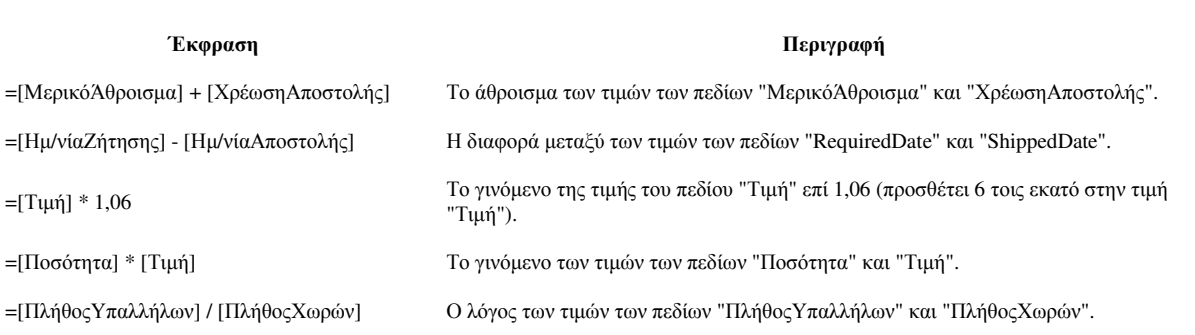

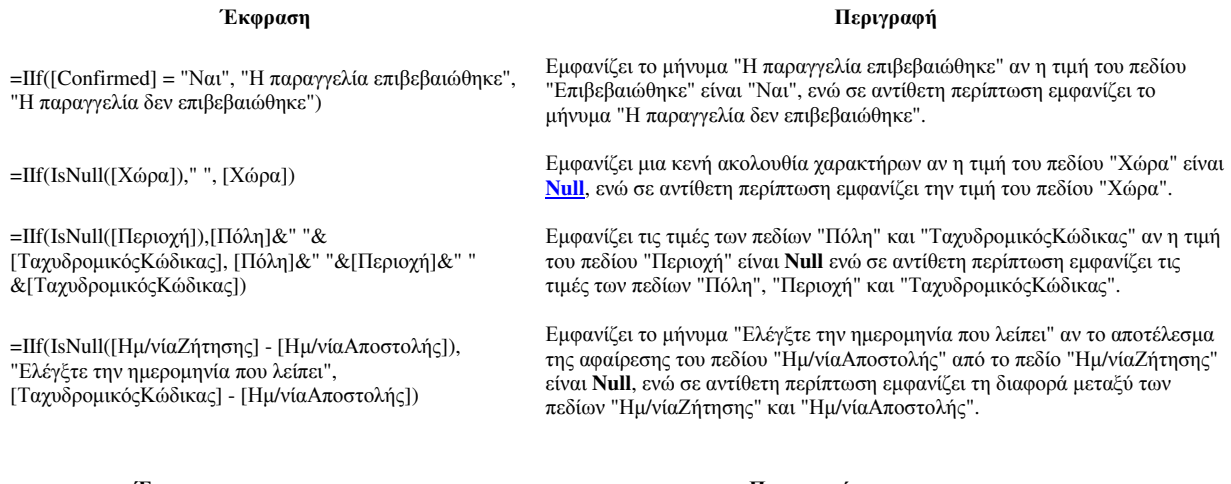

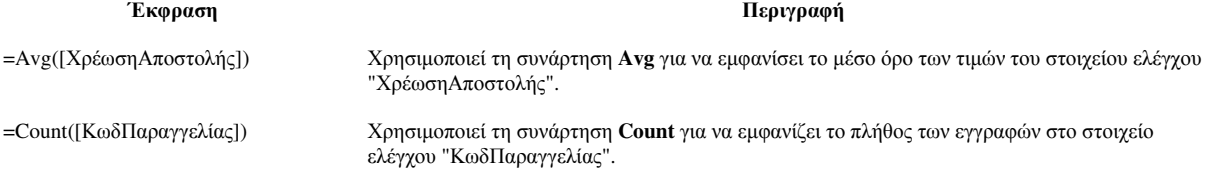

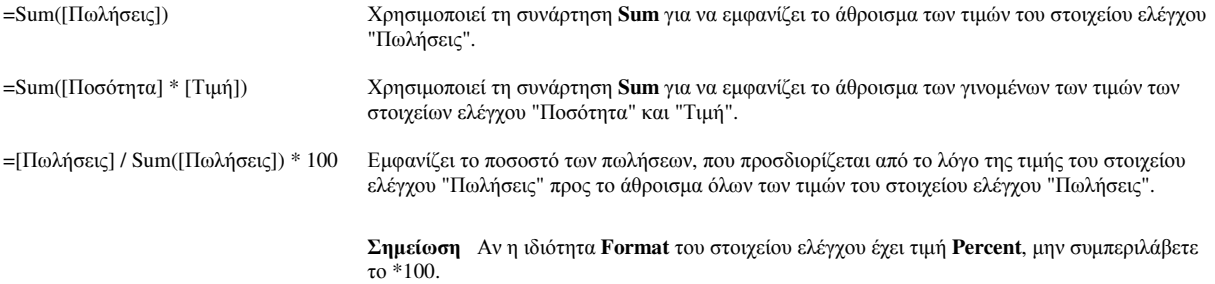

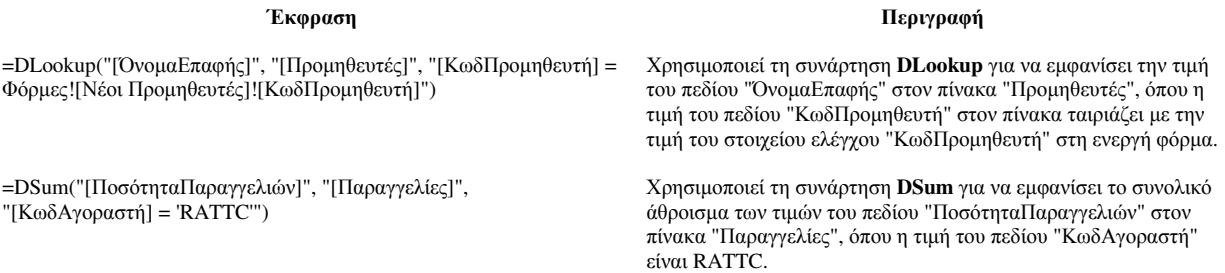

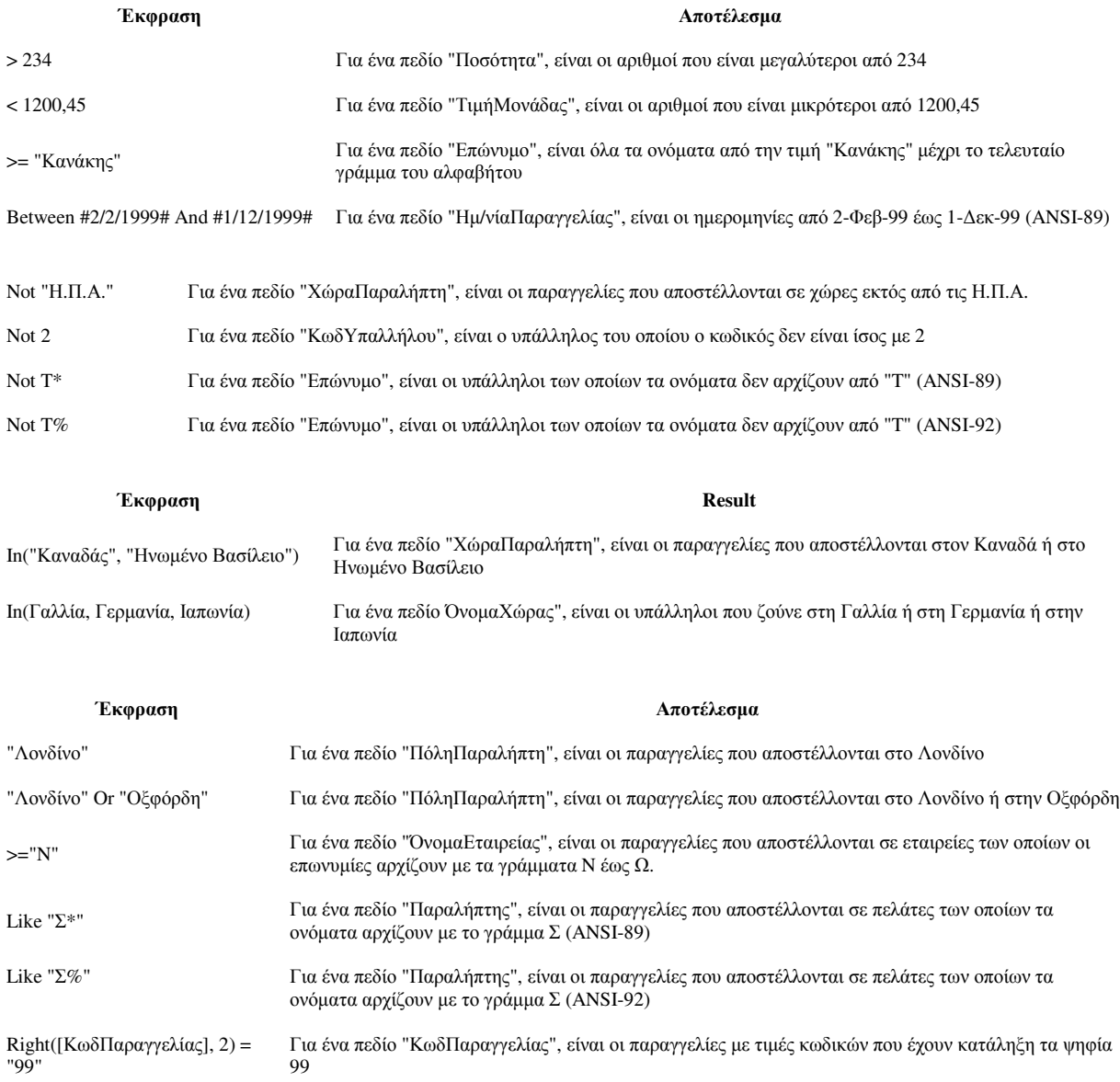

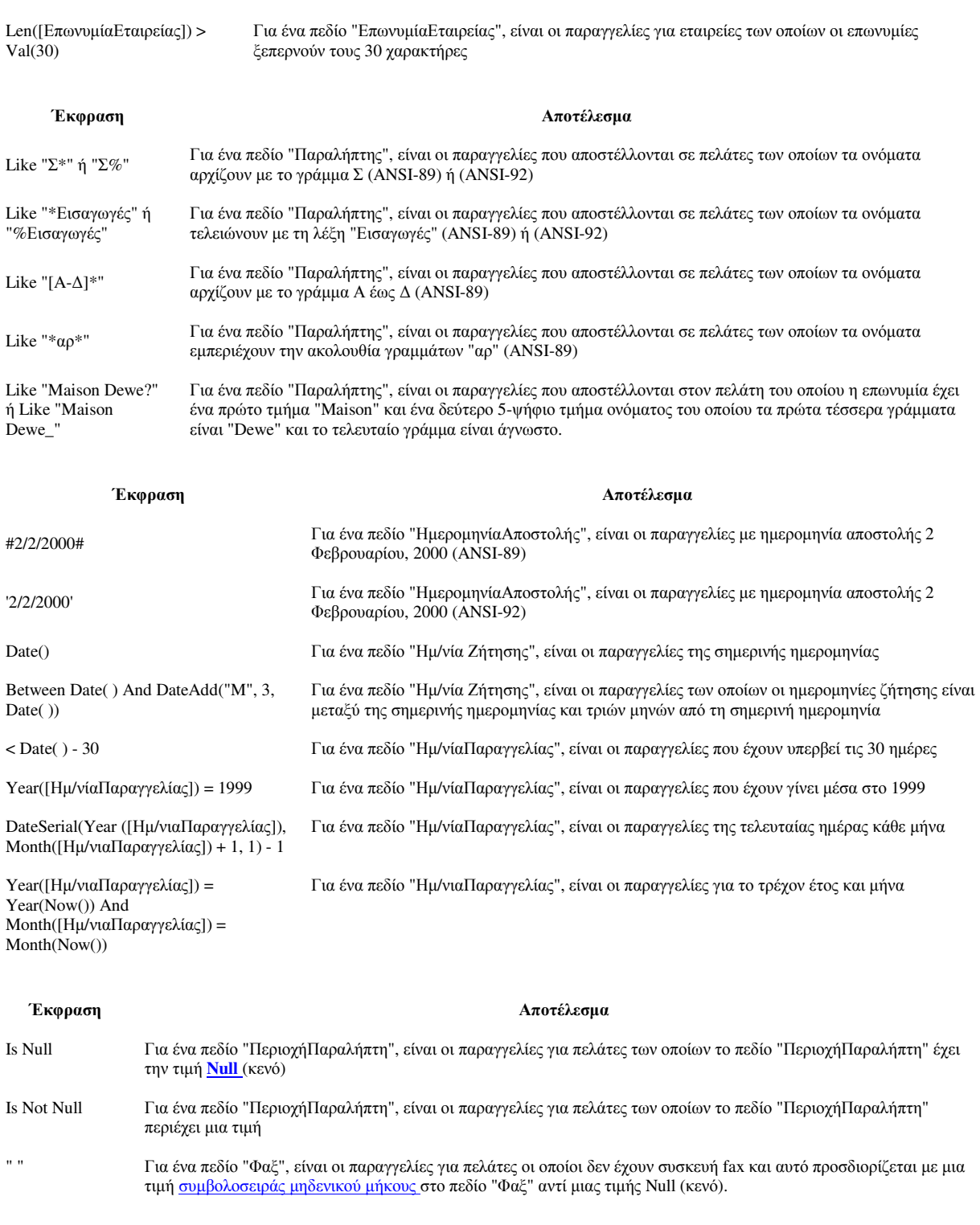

Έκφραση **Αποτέλεσμα** 

> (DStDev("[ΧρέωσηΑποστολής]", "Παραγγελίες") + DAvg("[ΧρέωσηΑποστολής]", "Παραγγελίες")) Για ένα πεδίο "ΧρέωσηΑποστολής", είναι οι παραγγελίες των οποίων η χρέωση αποστολής ήταν περισσότερη από το µέσο όρο συν την τυπική απόκλιση για χρέωση αποστολής >DAvg("[Ποσότητα]", "Λεπτοµέρειες παραγγελιών") Για ένα πεδίο "Ποσότητα", είναι τα προϊόντα των οποίων έγινε παραγγελία σε ποσότητα που ξεπέρασε το µέσο όρο

Έκφραση **Αποτέλεσμα** 

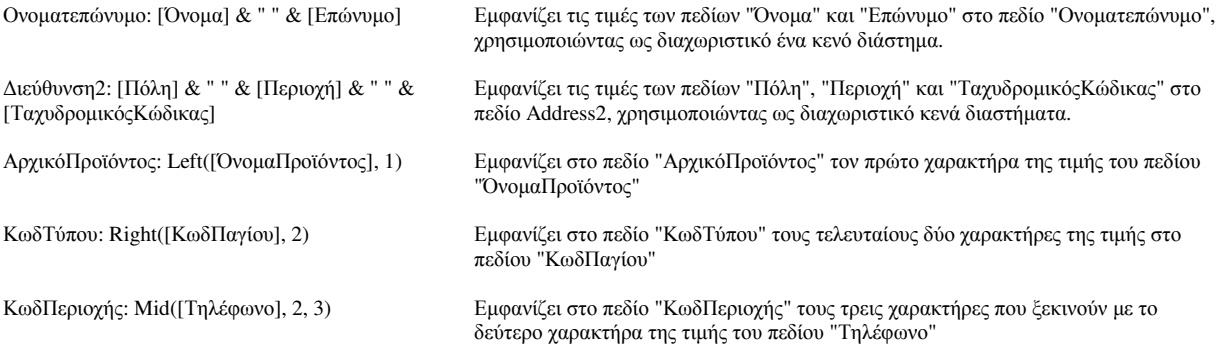

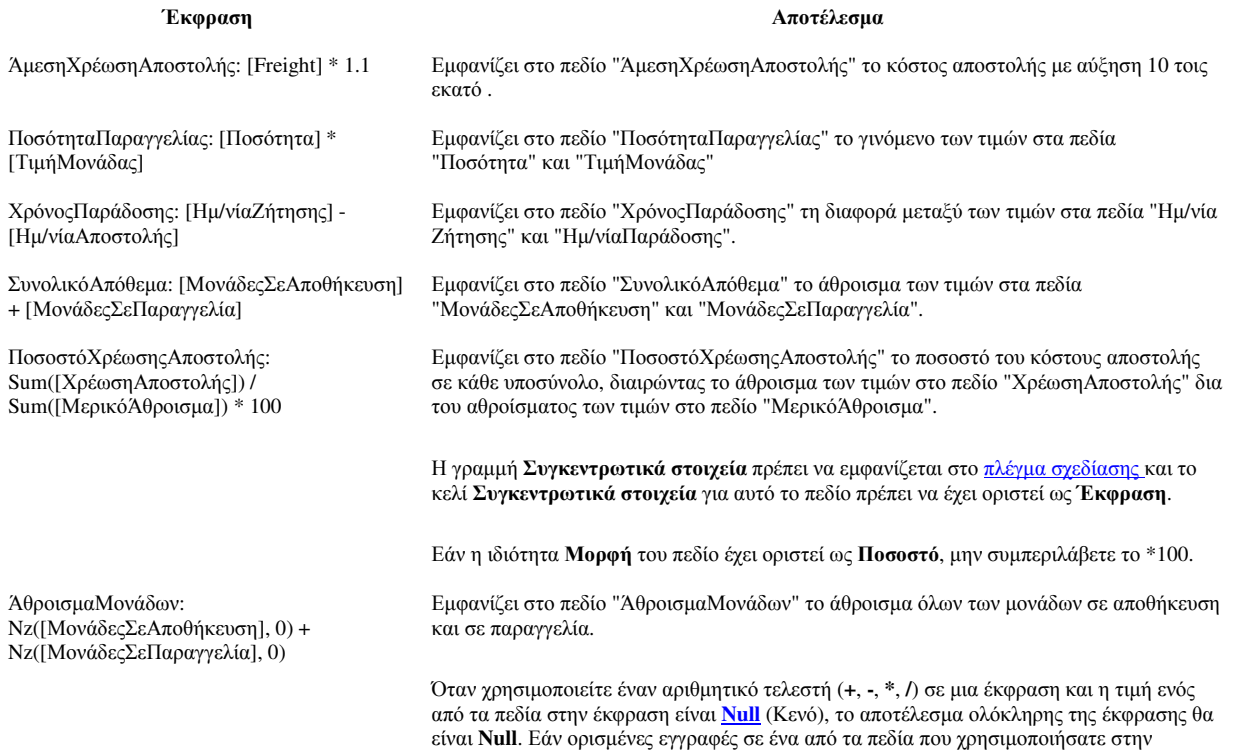

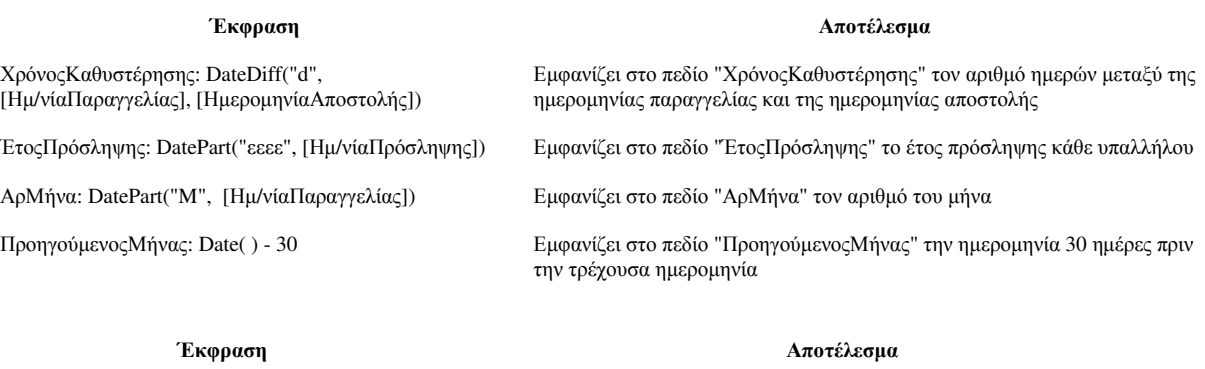

χρησιµοποιώντας τη συνάρτηση **Nz**.

έκφραση µπορεί να έχουν τιµή **Null**, µπορείτε να µετατρέψετε την τιµή **Null** σε µηδέν,

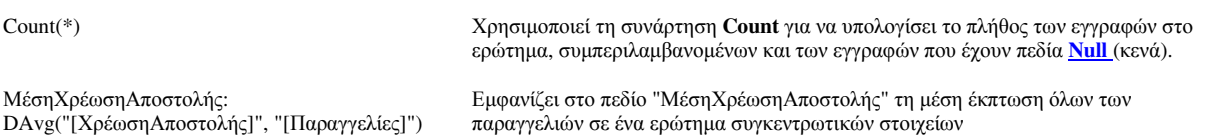